# **Cryptanalysis**

#### Lecture 7: Discrete Log Based Systems

John Manferdelli [jmanfer@microsoft.com](mailto:jmanfer@microsoft.com) JohnManferdelli@hotmail.com

© 2004-2008, John L. Manferdelli.

*This material is provided without warranty of any kind including, without limitation, warranty of non-infringement or suitability for any purpose. This material is not guaranteed to be error free and is intended for instructional use only.*

*jlm20081106*

# Public Key (Asymmetric) Cryptosystems

- An asymmetric cipher is a pair of key dependant maps,  $(E(PK,-),D(pK,-))$ , based on related keys  $(PK, pK)$ .
- $D(pK, (E(PK, x))=x$ , for all x.
- PK is called the public key. pK is called the private key.
- Given PK it is infeasible to compute pK and infeasible to compute x given y=E(PK,x).

Idea from Diffie, Hellman, Ellis, Cocks, Williamson. Diffie and Hellman, "New Directions in Cryptography", IEEE Trans on IT 11/1976. CESG work in 1/70-74.

# Algorithm Timings

- Adding two m-bit numbers takes O(m) time.
- Multiplying two m-bit numbers takes  $\langle O(m^2) \rangle$ .
- Multiplying a 2m-bit number and reducing modulo and mbit number takes  $O(m^2)$ .
- Computing  $(a, b)$  for  $a, b < n$  takes  $O(ln^2(n))$  time (i.e.-fast). This is Euclid's Algorithm and it started Knuth, Euclid and everyone else off on computational complexity. If n has m bits this is  $O(m^2)$ .
- Testing an number n for primality takes  $O(n^{\text{clg}(\text{lg}(n))}) = O(2^{\text{cmlg}(m)})$ .
- Best known factoring:  $O(n^{c(\lg(n)\wedge(1/3)(\lg(\lg(n))\wedge(2/3)))}=O(2^{cm(m\wedge(1/3)(\lg(m)\wedge(2/3)))}$  [a lot longer].

## Representing Large Integers

- Numbers are represented in base 2<sup>ws</sup> where ws is the number of bits in the "standard" unsigned integer (e.g. – 32 on IA32, 64 on AMD-64)
- Each number has three components:
	- Sign
	- Size in 2ws words
	- $-$  2<sup>ws</sup> words where n= i[ws-1]2<sup>ws(size-1)</sup> + …+ i[1]2<sup>ws</sup> + i[0]
	- Assembly is often used in inner loops to take advantage of special arithmetic instructions like "add with carry"

#### Classical Algorithms Speed

- For two numbers of size  $s_1$  and  $s_2$  (in bits)
	- Addition/Subtraction:  $O(s_1)$ +  $O(s_2)$  time and max $(s_1, s_2)$ +1 space
	- Multiplication/Squaring:  $O(s_1) \times O(s_2)$  time and space (you can save roughly half the multiplies on squaring)
	- Division:  $O(s_1) \times O(s_2)$  time and space
		- Uses heuristic for estimating iterative single digit divisor: less than 1 high after normalization
	- Extended GCD:  $O(s_1) \times O(s_2)$
	- Modular versions use same time (plus time for one division by modulus) but smaller space
	- Modular Exponentiation (a<sup>e</sup> (mod n)): O((size e)(size n)<sup>2</sup>) using repeated squaring
	- Solve simultaneous linear congruence's (using CRT): O(m2) x time to solve 1 where  $m =$  number of prime power factors of n

# Primitive roots in  $F_p$

- $F_p^* = F_p \{0\}$  is the finite field with p elements with the zero element. It is a cyclic multiplicative group.
- Each element,  $\Box$ , that generates  $F_p^*$  is called a primitive root and each such primitive root is the a zero of a primitive polynomial.
- There are  $\mathbb{I}(p-1)$  such primitive roots.
- Example:
- p=193.  $\square$ =5 is a primitive root so < $\square$ >=  $F_p^*$ .
- There are  $\mathbb{I}(192)$  such primitive roots.
- Since  $192 = 8 \times 24 = 2^6 \times 3$ , there are  $192 \times 1/3 = 64$ .

# Irreducibility polynomials in  $F_{p}[x]$

Is  $f(x)$  irreducible?

```
u(x) = x;for(i=1; i<(m+1)/2; i++) {
   u(x) = u(x)^p \pmod{f(x)};
   d(x) = \text{gcd}(u(x)-x, f(x));
   if(d(x) != 1)return "irreducible";
}
```
# Finding generators (Gauss)

• Find a generator, g, for  $F_p^*$ , n= (p-1)=  $p_1^{\text{e1}} p_2^{\text{e2}} ... p_k^{\text{ek}}$ .

```
while () \{choose a random g∈G
         for(i=1; i<=k; k++) {
            b = q^{n/pi}if (b == 1)break;
             }
           if(i)>k)return g
  }
```
G has  $\phi(n)$  generators. Using the lower bound for  $\phi(n)$ , the probability that g in line 2 is a generator is at least 1/(6 ln ln *n*)

## Discrete Log

- If  $\mathbb{D} = \mathbb{D}^{\times}$ , then  $L_{\mathbb{D}}(\mathbb{D}) = x$ .  $L_{\mathbb{D}}(\mathbb{D})$  is the discrete log function.
- If  $\Box$ =  $\Box$ <sup>x</sup>, then L<sub>n</sub>( $\Box$ )=xL<sub>n</sub>( $\Box$ ). L<sub>n</sub>( $\Box$ <sub>1</sub>)= L<sub>n</sub>( $\Box$ <sub>1</sub>) + L<sub>n</sub>( $\Box$ <sub>2</sub>)
- **Discrete Log Problem (DLP):** Given p, prime,  $\text{IIRD} = F_p^*$ .  $\text{I}$ (mod p), a, unknown, find  $L_n(\mathbb{D})$ .
- **Computational Diffie Hellman Problem (CDHP):** Given p, prime,  $\langle \Box \rangle = F_p^*$ .  $\Box^a$  (mod p),  $\Box^b$  (mod p), find  $\Box^{ab}$  (mod p).
- Theorem: CDHP  $\leq_{\text{P}}$  DLP. If the factorization of p-1 is known and  $\mathbb{I}(p-1)$  is  $O((\ln(p))^c)$  smooth then DLP and CDHP are equivalent.
- Why is this different from computing continuous logs?
- Moral: Exponentiation is a one way function.

# El Gamal cryptosystem

- Alice, the private keyholder, picks a large prime, p, where p-1 also has large prime divisors (say,  $p=2rq+1$ ) and a generator, g, for  $F_n^*$ .  $<$ g>=  $F_p^*$ . Alice also picks a random number, a (secret), and computes  $A = g^a \pmod{p}$ . Alice's public key is  $\lt A$ , g, p>.
- To send a message, m, Bob picks a random b (his secret) and computes  $B = g<sup>b</sup>$  (mod p). Bob transmits (B, mA $<sup>b</sup>$ ) = (B, C).</sup>
- Alice decodes the message by computing  $CB^{-a}=m$ .
- Without knowing a, an adversary has to solve the Computational Diffie Hellman Problem to get m.
- Note: b must be random and never reused!

# Timing

- Finding g takes about  $O(\lg(p)^3)$  operations, so does primality testing and raising g to the a power mod p.
- Encryption is also  $O(log(p)^3)$  and so is decryption.
- Note that key generation is cheap but for safety, p>w<sup>2</sup>, where w is the "computational power" of the adversary.

#### Attack on reused nonce

- Suppose Bob reuses b for two different messages  $m_1$ and  $m<sub>2</sub>$ .
- An adversary, Eve, can see  $\langle B, C_1 \rangle$  and  $\langle B, C_2 \rangle$  where  $C_i = Bm_i \pmod{p}.$
- Suppose Eve discovers  $m_1$ .
- She can compute  $m_2 = m_1 C_2 C_1^{-1}$  (mod p).
- Don't reuse b's!

# El Gamal Example

- Alice chooses
	- $-$  p=919. g=7.
	- $-$  a=111, A=  $7^{111}$ = 461 (mod 919).
	- Alice's Public key is <919, 7, 461>
- Bob wants to send m=45, picks b= 29.
	- $-$  B=7<sup>29</sup> =788(mod 919), 461<sup>29</sup> = 902 (mod 919),
	- $-C = (45)(902) = 154 \pmod{919}$ .
	- Bob transmits (788, 154).
- Alice computes  $(788)^{-111}$  = 902<sup>-1</sup> (mod 919).
	- $-$  (54)(902)+(-53)(919)=1. 54= 902<sup>-1</sup> (mod 919)
	- $-$  Calculates m= (154) (54)=45 (mod 919).

# El Gamal Signature

- $<$ g>= $F_a^*$ . A picks a random as in encryption.
- Signing: Signer picks k:  $1 \mathbb{R}$   $\Box p$ -2 with (k, p-1)= 1 and publishes  $g^k$ . k is secret.
- $Sig_{k}(M,k)=(t,d)$ 
	- $-$  t= g<sup>k</sup> (mod p)
	- $-$  d=(M-gt) $k^{-1}$  (mod p-1)
- $\mathsf{Ver}_\mathsf{K}(\mathsf{M},\mathsf{t},\mathsf{d})$  iff  $\mathsf{g}^\mathsf{k\mathsf{t}\mathsf{t}\mathsf{d}}\!\!=\!\!\mathsf{g}^\mathsf{M}$  (mod p)
- Notes: It's important that M is a hash otherwise there is an existential forgery attack. It's important that k be different for every message otherwise adversary can solve for key.

# DSA

- Alice
	- $-$  2<sup>159</sup> < q < 2<sup>160</sup>, 2<sup>511+64t</sup> < p < 2<sup>512+64t</sup>, 1 □t □ 8, q | p-1
	- Select primitive root x (mod p); compute:  $g=x^{(p-1)/q}$  (mod p)
	- Picks a random, 1  $\Box$  a  $\Box$  q-1. A= g<sup>a</sup> (mod p)
	- Public Key: (p, q, g, A). Private Key: a.
- Signature Generation
	- Pick random k, r= (gk (mod p)) (mod q). Note : **k must be different for each signature**.
	- $-$  s= k<sup>-1</sup>(h(M)+ar) (mod q). Signature is  $(r,s)$
- Verification
	- $-$  u= s<sup>-1</sup>h(x)(mod q), v= (rs<sup>-1</sup>)(mod q)
	- $-$  ls g<sup>u</sup> A<sup>v</sup>= r (mod p)?
- Advantages over straight El Gamal
	- Verification is more efficient (2 exponentiations rather than 3)
	- Exponent is 160 bits not 768

# Baby Step Giant Step --- Shanks

- $g^x=y \pmod{p}$ .
- $m \sim \sqrt{p}$ .
- Compute  $g^{mj}$ ,  $0 \le j < m$ .
- Sort  $(i, g^{mj})$  by second coordinate.
- Pick i at random, compute  $yg^{-i}$  (mod p).
- If there is a match in the tables  $yg^{-i} = g^{mj} \pmod{p}$ .
- $x= m j + i$  is the discrete log.

#### Baby Step Giant Step Example

- $p=193. \lfloor \sqrt{(p)} \rfloor = 13.$  m= 14.  $\lfloor =5. \rfloor = 41.$
- 2 x 193 +  $(-77)$  x 5 = 1,  $\mathbb{I}^{-1}$ = 116.  $\mathbb{I}^{-14}$ = 189 (mod 193).

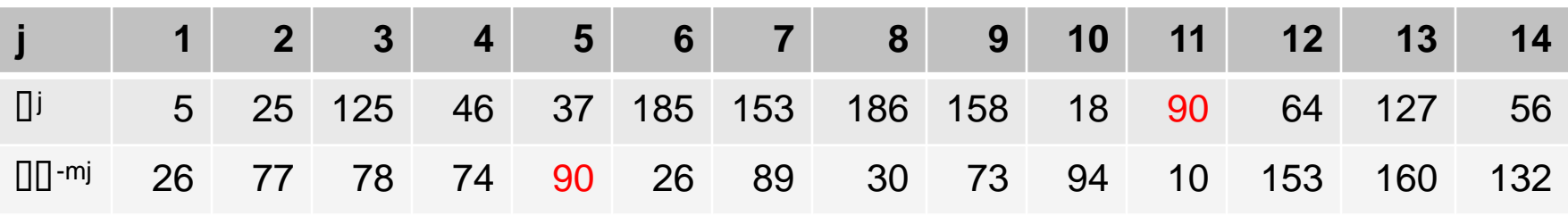

- So  $\text{III}^{-(14 \times 5)} = 90 = \text{I}^{11} \pmod{193}$ .
- Thus  $\Box\Box\Box^{14\times5+11}\Box\Box^{81}$  (mod 193).
- $L_5(41) = 193$ .

## Discrete log Pollard L

- $x_{i+1} = f(x_i)$ 
	- $-$  f(x<sub>i</sub>)=  $\Box$ x<sub>i</sub>, if x<sub>i</sub>  $\Box$  S<sub>1</sub>.
	- $f(x_i) = x_i^2$ , if  $x_i \Box S_2$ .
	- $-$  f(x<sub>i</sub>)=  $\Box$ x<sub>i</sub>, if x<sub>i</sub>  $\Box$  S<sub>3</sub>.
- $\bullet$   $\mathsf{x}_{\mathsf{i}} = \Box$ a[i] $\Box$ b[i] $\mathsf{.}$ 
	- $-$  a[i]= a[i], if  $x_i \Box S_1$ .
	- $-$  a[i]= 2a[i], if  $x_i \Box S_2$ .
	- a[i]= a[i]+1, if  $x_i \Box S_3$ .
	- $-$  b[i]= b[i]+1, if  $x_i \Box S_1$ .
	- $-$  b[i]= 2b[i], if  $x_i \Box S_2$ .
	- $-$  b[i]= b[i], if  $x_i \Box S_3$ .
- $x_{2i}=x_i \rightarrow a_{2i}$ - $a_i = L_{\Box}(\Box)$   $(b_{2i}$ - $b_i)$

#### Pollard Lexample

• p=229, n=191,  $\Box$ =228,  $\Box$ =2. L<sub>2</sub>(228)=110

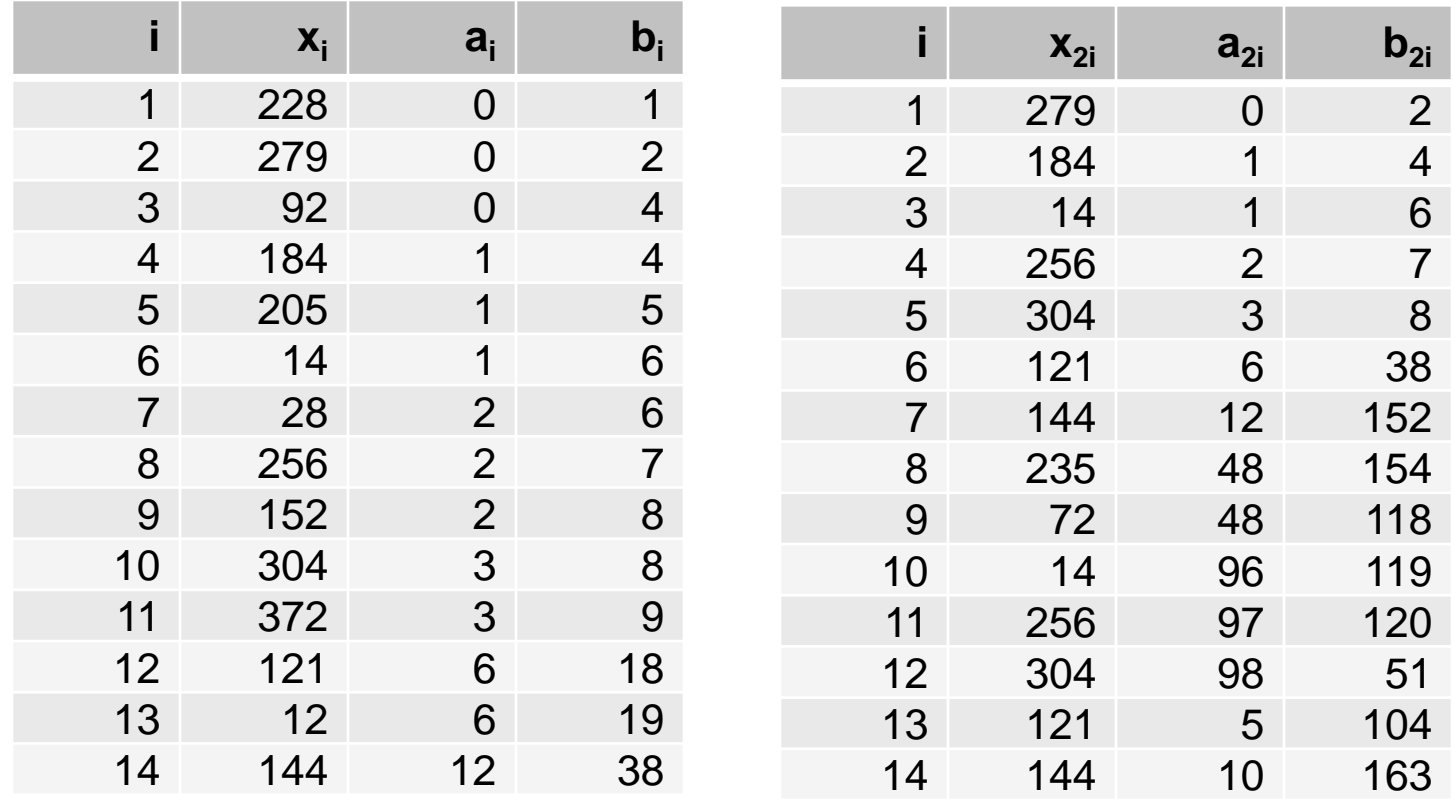

•  $x_{14} = x_{28}$ ,  $(b_{14}-b_{28}) = 125$  (mod 191), L<sub>2</sub>(228)=125<sup>-1</sup> (a<sub>28</sub>-a<sub>14</sub>)= 110.

# Pohlig-Hellman

- $p-1 = \prod q_i^{r[i]}$ .
- Solve  $\mathbb{D}^{\times}$  y (mod p) for x (mod  $q_i^{r[i]}$ ) and use Chinese Remainder Theorem.
- $x = x_0 + x_1 q + x_2 q^2 + ... + x^{r[i]-1} q^{r[i]-1}.$
- $x (p-1)/q = x_0 (p-1)/q + (p-1) (...)$
- So  $\Gamma^{(p-1)/q} = \Gamma^{x[0](p-1)/q}$ . Solve for  $x_0$ .
- The put  $\Box = \Box \Box^{-x[0]}$  and solve  $\Box^{(p-1)/(q x q)} = \Box^{x[1](p-1)/q}$ .
- This costs O( $\Box_{i=1}$ <sup>r</sup> e<sub>i</sub>(lg(n)+  $\sqrt{q_i}$ ).

#### Pohlig-Hellman example

- $p=251$ .  $\Box$  = 71,  $\Box$  = 210, < $\Box$  > =  $F_{251}$ \*. n=250= 2 x 5<sup>3</sup>.
- $L_{71}(210) = 1 \pmod{2}$ .
- $x = x_0 + x_1 5 + x_2 5^2$ .
- So  $\ln^{1/5}$  = 71<sup>20</sup>.  $\ln^{1/5}$  = 210<sup>20</sup> = 149.

$$
-x_0 = L_{20}(149) = 2.
$$

$$
-x_1 = 4
$$

$$
-x_2=2
$$

- $x= 2+ 4 \times 5 + 2 \times 25 = 72 \pmod{125}$
- Applying CRT:  $L_{71}(210) = 197$ .

# Index Calculus

- $q^x = y \pmod{p}$ . B =  $(p_1, p_2, \ldots, p_k)$ .
- Precompute
	- $g<sup>x</sup>$ j =  $p<sub>1</sub><sup>a</sup>$ <sub>1</sub>  $p<sub>2</sub><sup>a</sup>$ <sub>2</sub> ...  $p<sub>k</sub>$ <sup>a</sup> k
	- $-$  x<sub>j</sub>= a<sub>1j</sub> log<sub>g</sub> (p<sub>1</sub>) + a<sub>2j</sub> log<sub>g</sub> (p<sub>2</sub>) + …+ a<sub>kj</sub> log<sub>g</sub> (p<sub>k</sub>)
	- If you get enough of these, you can solve for the  $\mathsf{log}_{g}(p_{\mathsf{i}})$
- Solve
	- Pick s at random and compute y  $g^s = p_1^c p_2^c$  ...  $p_k^c$ k then
	- $\log_{\alpha}(y)+s = c_1 \log_{\alpha}(p_1) + c_2 \log_{\alpha}(p_2) + ... + c_k \log_{\alpha}(p_k)$
- This takes  $O(e^{(1+ln(p)ln(ln(p)))})$  time.
- LaMacchia and Odlyzko used Gaussian integer index calculus variant to attack discrete log.

JLM 20081102

#### Index Calculus Example

- $p=229.$   $\Box=6.$   $\lt\Box>=$   $F_{229}^*$ .  $n=228.$   $\Box=13.$   $S=\{2,3,5,7,11\}.$
- Step 1
	- 1. 6<sup>100</sup> (mod 229)= 180=  $2^2 \times 3^2 \times 5^1 \times 7^0 \times 11^0$ .
	- 2. 6<sup>18</sup> (mod 229)= 176=  $2^4 \times 3^0 \times 5^0 \times 7^0 \times 11^1$ .
	- 3.  $6^{12}$  (mod 229)= 165=  $2^{0}$  x 3<sup>1</sup> x 5<sup>1</sup> x 7<sup>0</sup> x 11<sup>0</sup>.
	- 4.  $6^{62}$  (mod 229)= 154=  $2^1 \times 3^0 \times 5^0 \times 7^1 \times 11^1$ .
	- 5. 6<sup>143</sup> (mod 229)= 198=  $2^1 \times 3^2 \times 5^0 \times 7^0 \times 11^1$ .
	- 6.  $6^{206}$  (mod 229)= 210=  $2^1 \times 3^1 \times 5^1 \times 7^1 \times 11^0$ .
- Taking  $L_{\Pi}$ () of both sides, we get:
	- 1.  $100= 2 L_n(2)+2L_n(3)+L_n(5) \pmod{228}$
	- 2.  $18= 4L_n(2)+L_n(11)$  (mod 228)
	- 3.  $12 = L_0(3) + L_0(5) + L_0(11)$  (mod 228)
	- 4.  $62 = L_n(2) + L_n(7) + L_n(11)$  (mod 228)
	- 5.  $143=L_{\text{q}}(2)+L_{\text{q}}(3)+L_{\text{q}}(11)$  (mod 228)
	- 6. 206=  $L_{\Pi}(2)+L_{\Pi}(3)+L_{\Pi}(5)+L_{\Pi}(11)$  (mod 228)

JLM 20081102

#### Index Calculus example - continued

- Review
	- $-$  p=229.  $\Box$ =6. < $\Box$ >=  $F_{229}^*$ . n=228. Solving, we got:
	- $-$  L<sub>n</sub>(2)= 21 (mod 228)
	- $-L_{\Pi}(3) = 208 \pmod{228}$
	- $L_0(5) = 98 \pmod{228}$
	- $-$  L<sub>n</sub>(7)= 107 (mod 228)
	- $-$  L<sub>n</sub>(11)= 162 (mod 228)
- Step 2:
	- $-$  Recall  $\Box$ =13. Pick k=77
	- $-$  13 x 6<sup>77</sup> = 147 = 3 x 7<sup>2</sup> (mod 229)
	- $-L_6(13) = (L_6(3)+2L_6(7)-77) = 117 \pmod{228}$

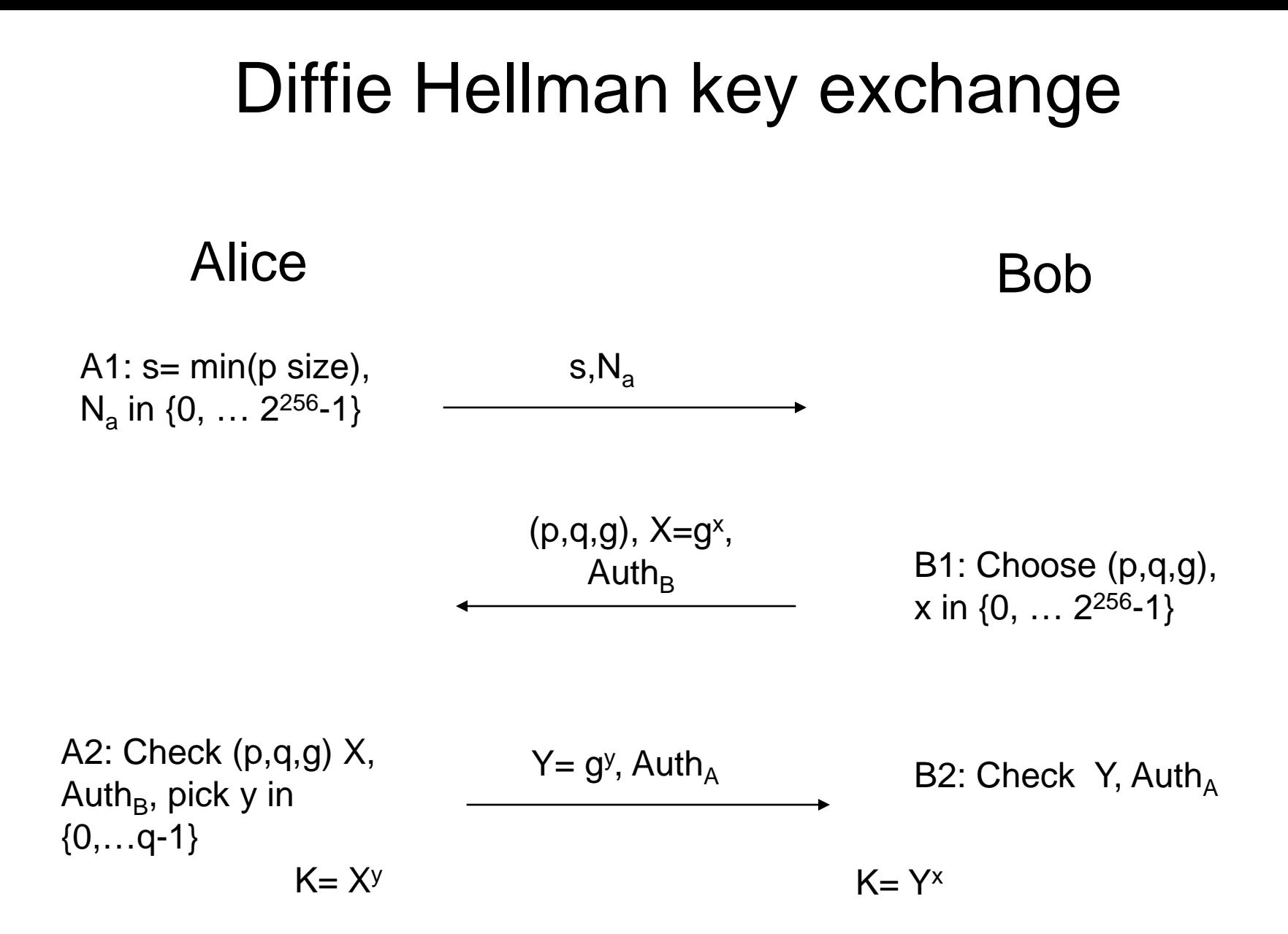

#### DH key exchange example

- $p=3547, g=2$ .
- Alice:  $a=7$ .
- Bob: b=17.
- $A\rightarrow B_1$ :  $A=128$  (=2<sup>7</sup>), Sign<sub>A</sub>(SHA-2(128 || r<sub>1</sub>))
- B $\rightarrow$  A<sub>1</sub>: B=3380(=2<sup>17</sup>), Sign<sub>B</sub>(SHA-2(3380 || r<sub>2</sub>))
- K=  $128^{17}$ =3380<sup>7</sup>= 362.

#### Square roots mod p -- general comments

- We want  $x: x^2 = a \pmod{p}$ .
- Remember, we can check to see if a is a quadratic residue by computing (a/p).
- If we know a generator of  $F_p^*$ , g and g<sup>n</sup>=a, then g<sup>n/2</sup>=x (mod p).
- Of course, this requires solving the discrete log problem so it does not offer a practical computational method.
- Since there is no order relation, approximations (e.g.- Newton's method) don't help much.
- Reference: Cohn, Computational Number Theory.

#### Square roots mod p --- simple cases

- We want x:  $x^2$  = a (mod p). First check  $(a/p)=1$ .
- $p = 3 \pmod{4}$ :
	- $x= a^{(p+1)/4} \pmod{p}$
	- $-$  Example:  $x^2 = 7$  (mod 31),  $x = 7^8$  (mod 31)= 10. 100=7 (mod 31).
- $p= 5 \pmod{8}$ 
	- $-$  b=a<sup>(p-1)/4</sup> =  $\pm$ 1(mod p).
	- If b=1,  $x= a^{(p+3)/8}$  (mod p).
	- $-$  If b= -1, x= (2a) (4a)<sup>(p-5)/8</sup> (mod p).
	- Example 1:  $p=13$ . a= 9. b=  $9^3$ = 1 (mod p).  $x=9^2=3$  (surprise!).
	- Example 2: p=29. a= 6.  $6^{7}$ = -1 (mod p). x=  $(12)(24)^{3}$ = 8 (mod 29).  $8^2 = 6 \pmod{29}$ .
- This leaves the hard case, p=1 (mod 8).

#### General case - Tonelli-Shanks

- We want x:  $x^2 = a \pmod{p}$
- $p-1=2^e \times q$ , q, odd.

Square-Root(a)

- 1. Choose n:  $(n/p) = -1$ ;  $z = n<sup>q</sup>$  (mod p);  $Q=(q-1)/2$ .
- 2.  $y=z$ ; r=e;  $x=a^Q \pmod{p}$ ; b=ax<sup>2</sup> (mod p); x= ax (mod p);

3. // Now if R=2r-1 , ab=x2 , yR=-1, bR=1; if(b==1) return(x); M=2m; for smallest m>0: bM= 1 (mod p) if(m=r) return "non-residue"

4. TT = 
$$
2^{r-m-1}
$$
; t =  $y^{TT}$  (mod p); y =  $t^2$  (mod p); r = m; x = xt; b = by; goto 3;

#### Tonelli-Shanks example

- We want x:  $x^2 = a \pmod{p}$ .  $p=41$ ,  $a=5$ ,  $g=7$ .
- p-1= $2^3 \times 5$ . Note  $6^{20} = -1$  (41) so 6 is a non-residue.
- $a= 5$ ; n=6; z=  $6^5 = 27 \pmod{41}$ .

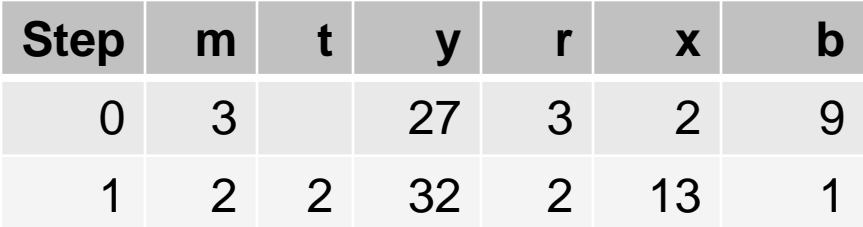

•  $x=13$ . 13<sup>2</sup> (mod 41)= 5.

#### Berlekamp factorization

•  $f(x)=\prod_{i=1}^{n}f_i(x)$  over  $F_p$ , deg(f(x))=n.  $f_i(x)$  irreducible.

```
F=\{f(x)\};
for(i=1; i < n; i++)\mathsf{x}^\mathsf{iq} \mathsf{=} = \mathsf{I}_{\mathsf{j}=0}^{\mathsf{n-1}} \mathsf{q}_{\mathsf{i}\mathsf{j}} \; \mathsf{x}^\mathsf{j} \; \; (\mathsf{mod} \; \mathsf{f}(\mathsf{x})), \, \mathsf{q}_{\mathsf{i}\mathsf{j}} \; \mathsf{I} \, \mathsf{F}_{\mathsf{p}}.Find basis < v_1, ..., v_t> of null space of (Q-I_n);// w= W_0, ..., W_{n-1}. W(X) = W_0 + W_1 X + ... + W_{n-1} X^{n-1}for(i=1; i \leq t;i++) {
        for (h(x) \Box F, deg (h) > 1;) {
                 Compute (h(x), v_i(x)-\Box), \Box \Box F_p;
                 Replace h(x) in F with these;
         }
return (F);
```
31  $O(n^3+tpn^2)$ , t= # irreducible factors. Can be reduced to  $O(n^3+tdg(p)n^2)$ . JLM 20081102

#### Berlekamp factorization example

• Factor  $x^7$ -1 over  $F^2$ .

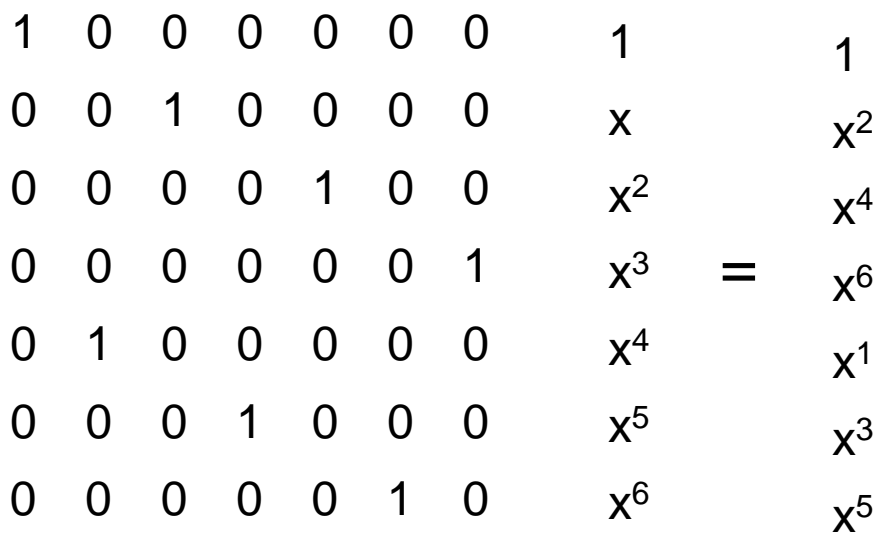

• Adding I and solving get:

• 1 •  $x^4 + x^2 + x = x(x^3 + x + 1)$ 

• 
$$
x^6 + x^5 + x^3 = x^3(x^3 + x^2 + 1)
$$

• Dividing into 
$$
x^7-1
$$
, we get:

$$
\bullet (x+1)
$$

# **End**

#### JLM 20081102